## Package 'GriegSmith'

February 19, 2015

Type Package Title Uses Grieg-Smith method on 2 dimentional spatial data Version 1.0 Date 2011-03-18 Author Brian McGuire Maintainer Brian McGuire <mcguirbc@gmail.com> Description The function GriegSmith accepts either quadrat count data, a point process object(ppp) or a matrix of x and y coordinates. The function calculates a nested analysis of variance and simulation envelopes. Depends spatstat License GPL-2 LazyLoad yes Repository CRAN

NeedsCompilation no

## R topics documented:

Date/Publication 2013-03-14 08:23:34

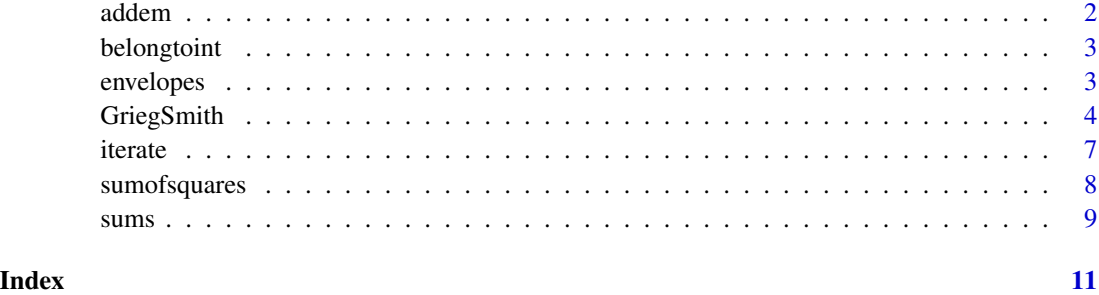

<span id="page-1-0"></span>

## Description

Used by GriegSmith function

## Usage

```
addem(startingvals, xmatlen, ymatlen, data)
```
## Arguments

startingvals xmatlen ymatlen data

## Examples

```
## The function is currently defined as
function(startingvals,xmatlen,ymatlen,data){
x<-startingvals[1];
y<-startingvals[2];
#print("here");
#print(data[x:(x+xmatlen-1),y:(y+ymatlen-1)]);
```

```
sum(data[x:(x+xmatlen-1),y:(y+ymatlen-1)])^2;
```
}

<span id="page-2-0"></span>belongtoint *belongtoint*

## Description

Used by GriegSmith function

#### Usage

belongtoint(bin.vals.vect, int.x, int.y, vect)

#### Arguments

bin.vals.vect int.x int.y vect

## Examples

```
## The function is currently defined as
function(bin.vals.vect,int.x,int.y,vect){
```

```
xval<-bin.vals.vect[1];
yval<-bin.vals.vect[2];
```

```
sum(vect[,1] >= xval & vect[,1] < (xval+int.x) & vect[,2] >= yval & vect[,2] < (yval+int.y));
```
}

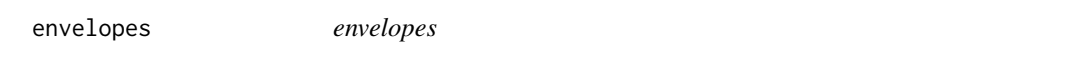

## Description

Used by GriegSmith function

#### Usage

```
envelopes(iterations = 100, countdata, dimention)
```
<span id="page-3-0"></span>4 GriegSmith

#### Arguments

iterations countdata dimention

#### Examples

```
## The function is currently defined as
function(iterations=100,countdata,dimention){
```
## Randobly arrange the counts;

GSpermprev<-array();

for (i in 1:iterations){

perm<-matrix(sample(as.vector(countdata),size=2^(dimention\*2),replace=FALSE),nrow=2^dimention,byrow=TRUE); GSperm<-iterate(perm,dimention);

GSpermprev<-cbind(GSpermprev,GSperm[,3])

```
}
```
ret.val<-cbind(apply(GSpermprev[,-1],1,quantile,probs=c(.05)),apply(GSpermprev[,-1],1,quantile,probs=c(.95)))

}

GriegSmith *Grieg-Smith Calculation*

#### Description

This function accepts a point process object, a two column matrix of x-y coordinate pairs or a three column matrix containing x-y coordinates and quadrat counts in the third column. If the data contains quadrat counts, then the counts=TRUE option must be selected. The function returns a GriegSmith object which is a matrix with block sizes, sum of squares for each block size as well as mean sums of squares. Simulation envelopes are produced as well through randombly permuting the quadrat counts. The 5th and 95th percentiles of the permutations create the simulation envelope. Ploting the GriegSmith object produces a plot of the MSr as well as the simulation envelopes.

## GriegSmith 5

#### Usage

```
GriegSmith(datapoints, counts = FALSE, env = 100)
## S3 method for class 'GriegSmith'
plot(x,main, ...)
```
#### Arguments

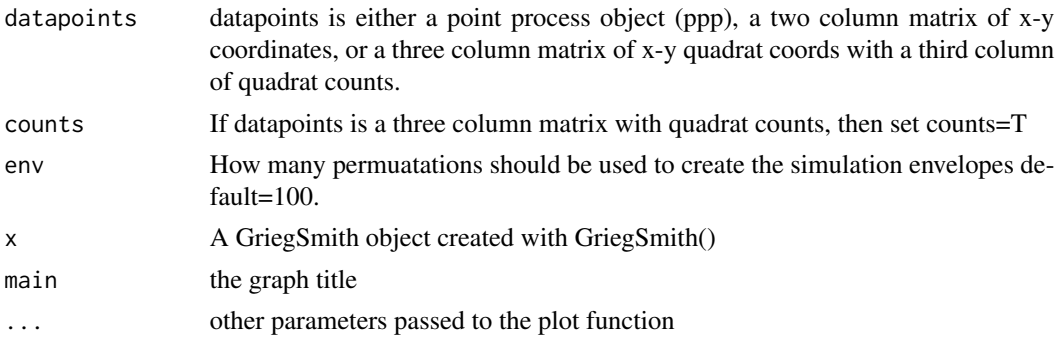

#### Author(s)

Brian McGuire

#### References

Statistical Methods for Spatial Data Analysis. Oliver Schabenberger and Carol A. Gotway . Boca Raton, FL: Chapman & Hall/CRC, 2005.

Greig-Smith, P. 1952. The use of random and contiguous quadrats in the study of structure in plant communities. Annals of Botany 16:293-316.

## Examples

```
data(amacrine,package="spatstat")
GS_ama<-GriegSmith(amacrine);
plot(GS_ama)
```
## The function is currently defined as function(datapoints,counts=FALSE,env=100){

```
if(counts==FALSE){
```

```
if(is.ppp(datapoints)){
```
xmin<-datapoints\$window\$xrange[1] xmax<-datapoints\$window\$xrange[2]

```
ymin<-datapoints$window$yrange[1]
ymax<-datapoints$window$yrange[2]
datapoints<-cbind(datapoints$x,datapoints$y);
}
else{
xmax<-max(datapoints[,1]);
xmin<-min(datapoints[,1]);
ymax<-max(datapoints[,2]);
ymin<-min(datapoints[,2]);
}
numpts<-length(datapoints[,1]);
startingdim<-ceiling(log(numpts)/(2*log(2)));
counts<-sums(datapoints,2^startingdim,xmin,xmax,ymin,ymax)
}
else {
if (max(datapoints[,1]) != max(datapoints[,2])) stop("Your count data must have equal dimensions")
datapoints<-datapoints[order(datapoints[,2],datapoints[,1]),]
numpts<-sum(datapoints[,3])
startingdim<-ceiling(log(max(datapoints[,1]))/log(2))
counts<-matrix(datapoints[,3],nrow=2^startingdim,byrow=TRUE);
}
actual<-iterate(counts,startingdim);
sims<-envelopes(env,counts,startingdim);
final<-cbind(actual,sims);
colnames(final)<-c("blocksize","SSr","MSr","MSr.05","MSr.95");
```
#### <span id="page-6-0"></span>iterate the contract of the contract of the contract of the contract of the contract of the contract of the contract of the contract of the contract of the contract of the contract of the contract of the contract of the co

```
class(final) <- "GriegSmith"
final;
 }
```
iterate *iterate*

## Description

Used by GriegSmith function

#### Usage

iterate(counts, startingdim)

## Arguments

counts

startingdim

## Examples

```
## The function is currently defined as
function(counts,startingdim){
```
powers<-c(0:startingdim); square<-2^powers;

```
x_rects<-sort(c(square,square));
x_rects<-x_rects[c(-1,-length(x_rects))];
```

```
y_rects0<-2^(1:startingdim);
y_rects1<-2^(0:(startingdim-1));
y_rects<-c(rbind(y_rects0,y_rects1));
```

```
rects<-rbind(cbind(square,square),cbind(x_rects,y_rects));
```
## rects is a 2 column matrix, the first column is the x length; ## for each iteration of the G-S method, the second column is the y;

```
## width for each iteration. We have both vertically and horizontally;
## oriented blocks, so we will need to average them.
rects<-rects[order(rowSums(rects)),]
```

```
checkhere<-apply(rects,1,sumofsquares,singlecounts=counts);
mid<-cbind(rects[,1]*rects[,2],rects,checkhere);
```

```
ss<-as.matrix(tapply(mid[,4],mid[,1],mean));
```

```
ss2<-cbind(ss[-1,1],2*ss[-length(ss),1]);
blocksize<-as.numeric(rownames(ss2))/2
rownames(ss2)<-blocksize;
```

```
ssrfinal<-cbind(blocksize,ss2[,2]-ss2[,1],(ss2[,2]-ss2[,1])/(2^(2*startingdim)));
```
ssrfinal;

}

sumofsquares *sumofsquares*

#### Description

Used by GriegSmith function

#### Usage

```
sumofsquares(sizematrix, singlecounts)
```
## Arguments

sizematrix

singlecounts

#### <span id="page-8-0"></span>sums **9**

#### Examples

```
## The function is currently defined as
function(sizematrix,singlecounts){
# print(sizematrix);
xsublength<-sizematrix[1];
ysublength<-sizematrix[2];
xsize<-length(singlecounts[1,]);
ysize<-length(singlecounts[,1]);
xmin<-rep(seq(from=1,to=xsize,by=xsublength),ysize/ysublength);
ymin<-sort(rep(seq(from=1,to=ysize,by=ysublength),xsize/xsublength));
submatricies<-cbind(xmin,ymin);
squaredsums<-sum(apply(submatricies,1,addem,data=singlecounts,xmatlen=xsublength,ymatlen=ysublength));
```
# print(squaredsums);

## sum up all the numbers in each matrix, square those numbers and add them;

## }

sums *sums*

#### Description

Used by GriegSmith function

#### Usage

```
sums(coords, dim, xmin = min(coords[, 1]), xmax = max(coords[, 1]), ymin = min(coords[, 2]), ymax = ma
```
## Arguments

coords dim xmin

10 sums

xmax ymin ymax

#### Examples

## The function is currently defined as function (coords,dim,xmin=min(coords[,1]),xmax=max(coords[,1]),ymin=min(coords[,2]),ymax=max(coords[,2])){

xints<-((xmax-xmin)/dim); yints<-((ymax-ymin)/dim);

xbins<-seq(from=xmin, to=xmax-xints, by=xints); ybins<-seq(from=ymin, to=ymax-yints, by=yints);

bins<-cbind(c(sapply(xbins,rep,dim)), rep(ybins,dim)); cnts<-matrix(apply(bins,1,belongtoint,vect=coords,int.x=xints,int.y=yints),nrow=dim,byrow=TRUE);

}

# <span id="page-10-0"></span>Index

```
∗Topic \textasciitildekwd1
    addem, 2
    belongtoint, 3
    envelopes, 3
    GriegSmith, 4
    iterate, 7
    sumofsquares, 8
    sums, 9
∗Topic \textasciitildekwd2
    addem, 2
    belongtoint, 3
    envelopes, 3
    GriegSmith, 4
    iterate, 7
    sumofsquares, 8
    sums, 9
addem, 2
belongtoint, 3
envelopes, 3
GriegSmith, 4
iterate, 7
plot.GriegSmith (GriegSmith), 4
sumofsquares, 8
sums, 9
```